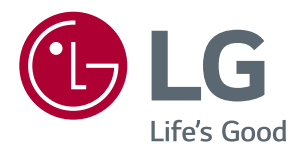

# **Návod K Obsluze MONITOR IPS LED (MONITOR LED\*)**

**\*Monitory LED společnosti LG jsou monitory LCD s podsvětlením diodami LED.**

**Před použitím produktu si důkladně přečtěte bezpečnostní pokyny.**

**Seznam modelů Monitor IPS LED (Monitor LED)**

*43UN700 43BN70U* **43UN700T**

## **OBSAH**

#### **[LICENCE](#page-2-0)**

#### **[MONTÁŽ A PŘÍPRAVA](#page--1-0)**

- [Podporované](#page--1-0) ovladače a software
- [Popis](#page--1-0) součástí a tlačítek
- [- Jak](#page--1-0) používat tlačítko ovladače
- [Přemisťování](#page--1-0) a zvedání monitoru
- [- Použití](#page--1-0) držáku kabelů
- [- Instalace](#page--1-0) na stůl
- [- Nastavení](#page--1-0) úhlu
- [- Použití](#page--1-0) zámku Kensington
- 10 Instalace desky pro montáž na stěnu
- [- Montáž](#page--1-0) na stěnu

#### **[DÁLKOVÝ OVLADAČ](#page--1-0)**

#### **[POUŽÍVÁNÍ MONITORU](#page--1-0)**

- [Připojení](#page--1-0) k počítači
- [- Připojení](#page--1-0) HDMI
- 13 Připojení DisplayPort
- 14 Připojení USB-C
- [Připojení](#page--1-0) k zařízením AV
- [- Připojení](#page--1-0) HDMI
- [Připojení](#page--1-0) periferních zařízení
- 15 Připojení kabelu USB PC
- [Připojení](#page--1-0) k externím zařízením
- 16 Připojení sluchátek

#### **[NASTAVENÍ UŽIVATELE](#page--1-0)**

- [Aktivace](#page--1-0) hlavního menu
- [- Funkce](#page--1-0) hlavního menu
- [Nastavení](#page--1-0) uživatele
- [- Nastavení](#page--1-0) menu

#### **[ŘEŠENÍ PROBLÉMŮ](#page--1-0)**

#### **[TECHNICKÉ ÚDAJE](#page--1-0)**

- [Režim](#page--1-0) tovární podpory (Preset Mode, PC)
- [HDMI](#page--1-0)
- [DisplayPort](#page--1-0) / USB-C
- [Časování](#page--1-0) HDMI (Video)
- LED [napájení](#page--1-0)

#### **[EXTERNAL CONTROL DEVICE](#page--1-0)  [SETUP](#page--1-0)**

- [- Communication](#page--1-0) Parameters
- [- Transmission](#page--1-0)
- 30 OK [Acknowledgement](#page--1-0)
- 30 Error [Acknowledgement](#page--1-0)
- 31 Command Reference List

### <span id="page-2-0"></span>**LICENCE**

Každý model má různé licence. Pro více informací o licenci navštivte [www.lg.com.](http://www.lg.com)

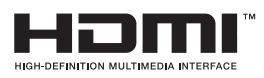

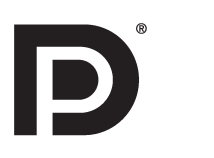

Pojmy HDMI a HDMI High-Definition Multimedia Interface a r*ovn*ěž logo HDMI jsou ochranné známky nebo zapsané ochranné známky společnosti HDMI Licensing Administrator, Inc. ve Spojených státech a dalších zemích.

VESA, logo VESA, logo DisplayPort Compliance a logo DisplayPort Compliance pro Dual-mode Source jsou všechny registrované obchodní známky společnosti Video Electronics Standards Association.

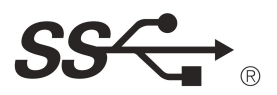

The SuperSpeed USB Trident logo is a registered trademark of USB Implementers Forum, Inc.

Následující obsah je určen pouze pro monitor, který se prodává na evropském trhu a který musí splňovat směrnici pro výrobky vztahující se k energii:

\* Tento monitor je nastaven tak, že se po zapnutí displeje a v případě jeho nečinnosti, po 4 hodinách automaticky vypne.

\* Pokud chcete toto nastavení vypnout, v nabídce OSD změňte volbu "Automatic Standby" (Automatický úsporný režim) na "Off" (vypnout).

# **Obsah je uzamčen**

**Dokončete, prosím, proces objednávky.**

**Následně budete mít přístup k celému dokumentu.**

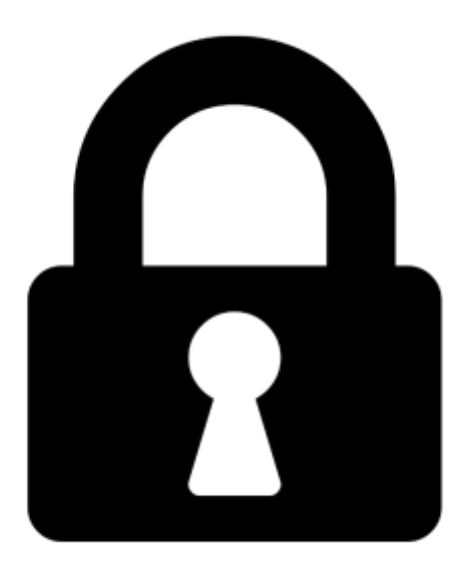

**Proč je dokument uzamčen? Nahněvat Vás rozhodně nechceme. Jsou k tomu dva hlavní důvody:**

1) Vytvořit a udržovat obsáhlou databázi návodů stojí nejen spoustu úsilí a času, ale i finanční prostředky. Dělali byste to Vy zadarmo? Ne\*. Zakoupením této služby obdržíte úplný návod a podpoříte provoz a rozvoj našich stránek. Třeba se Vám to bude ještě někdy hodit.

*\*) Možná zpočátku ano. Ale vězte, že dotovat to dlouhodobě nelze. A rozhodně na tom nezbohatneme.*

2) Pak jsou tady "roboti", kteří se přiživují na naší práci a "vysávají" výsledky našeho úsilí pro svůj prospěch. Tímto krokem se jim to snažíme překazit.

A pokud nemáte zájem, respektujeme to. Urgujte svého prodejce. A když neuspějete, rádi Vás uvidíme!